, tushu007.com <<中文版Flash 8动画制作傻瓜书>>

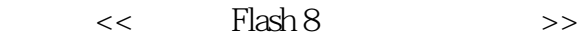

- 13 ISBN 9787302159636
- 10 ISBN 7302159637

出版时间:2007-10

 $\alpha$ 

页数:262

字数:378000

extended by PDF and the PDF

http://www.tushu007.com

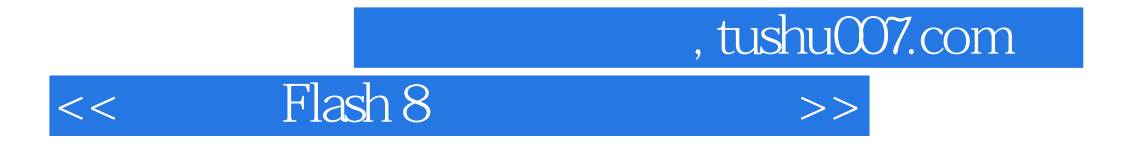

Flash 8

本书以Flash 8软件为起点,首先通过对软件各部分具体功能的介绍让读者熟悉软件的使用,再通过新

 $\mathop{\rm Flash} 8$ 

, tushu007.com

 $>>$ 

Flash 8

 $<<$ 

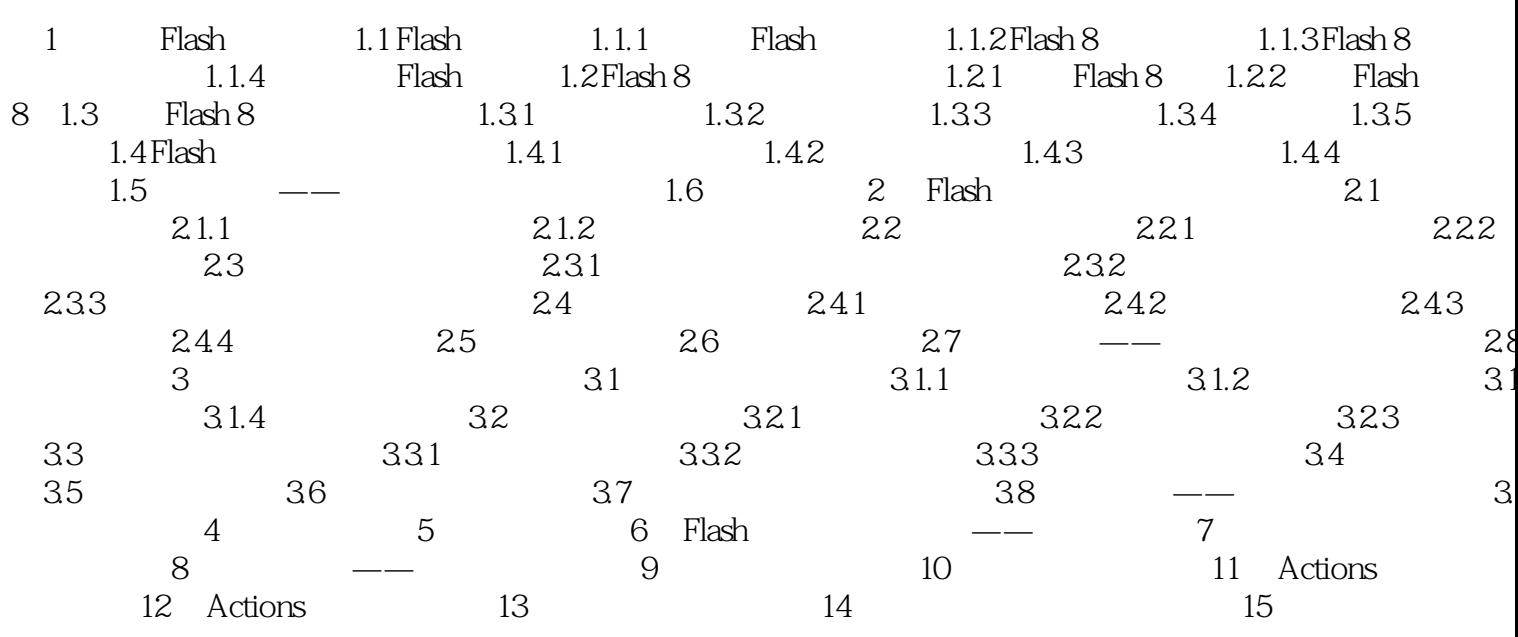

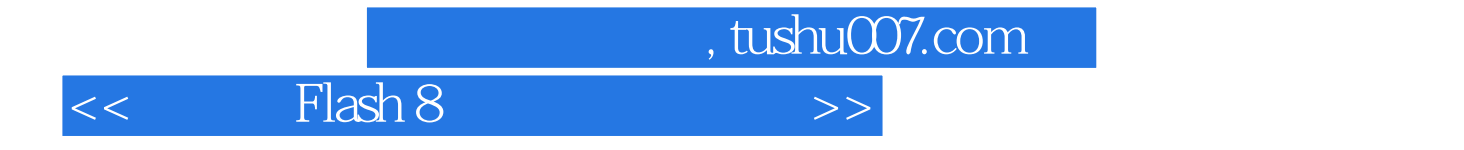

本站所提供下载的PDF图书仅提供预览和简介,请支持正版图书。

更多资源请访问:http://www.tushu007.com